<span id="page-0-0"></span>Providing color in math<sup>∗</sup>

Frank Mittelbach

June 11, 2023

## **1 Introduction**

It is possible to use the \color command in math formulas but doing that has a number of restrictions and often leads to rather unreadable input. For example, to color the summation sign in red in the following formula

$$
X = \sum_{i=1}^{n} x_i
$$

A total of four color commands and a number of seemingly unnecessary extra braces in the sub and superscript are needed:

```
\{ x = \color{red} \cdot \text{red} \}_{{\color{black} i=1}} % without {{ the superscript is misplaced
       \hat{C}{{\color{black} n}} % without {{ the \sum is black
      \color{black} % without the x_i is red
      x_i i \qquad \qquad \setminus
```
While this is ugly but at least works, other things are simply impossible, e.g.,

$$
\left\{\frac{1}{2}\right\}
$$

are not achievable at all because of the fact that \left and \right form a group. Thus, a \color command immediately before the  $\right\}$  has no effect and  $\}$  remains black. Putting the color change before the \left and then resetting the color inside would work if you want to color both braces, but the above combination or the attempt to color only the left brace fails always.

Using \textcolor in formulas appears to work on first glance, but it produces spacing problems that are not easy to overcome either, because it generates a single \mathord and no longer reflects its input, thus  $\{ a = b \textcolor{red}{red} {\neq} c \}$ produces

 $a = b \neq c$ 

This is a case one could mend by wrapping the \textcolor and its arguments in a \mathrel, but even when that is possible, the resulting formula source is difficult to maintain and in other situations the solutions are even more complicated or there is no solution at all.

<sup>\*</sup>This file has version v1.0c dated  $2022/07/25$ , © LATEX Project.

<span id="page-1-2"></span>We therefore offer now a dedicated math coloring command named **\mathcolor**.

<span id="page-1-0"></span>\mathcolor \mathcolor [ $\mod$ ] { $\colone{color-spec}$ } { $\rank$  material}}

It has the same arguments as \textcolor but is intended for use in formulas. The command does not generate a group and the ⟨*math material*⟩ retains its math atom states and it correctly handles sub and superscripts that follow.

The command can also be used to color a single opening or closing symbol, e.g., the correct input to our earlier example is

 $\[\ \{\left\{\frac{1}{2} \mathrm{red}\{\right\}} \]\]$ 

which is how it was produced.

If you attempt to color large operators that use explicit \limits, \nolimits, or \displaylimits, then these limit controls need to immediately follow the operator. However, \mathcolor is written in a way that it is possible write

```
\[ \mathcolor{red}{\int}\limits_0^1 \textrm{ or }
    \mathcal{}^{\mathcal{t}}\in\mathcal{}^{\mathcal{t}}
```
and achieve the same effect:

#### $\frac{1}{\sqrt{2}}$ 0 or  $\int$ 0

### **2 The Implementation**

The code is called inside of the color or xcolor packages, so @ is already a letter, but the coding here is done in the L3 programming layer, so we need to activate that. But first we check if this file was loaded before, e.g., when both color and xcolor are in the preamble and in that case we stop immediately.

<sup>1</sup> ⟨∗code⟩

- <span id="page-1-3"></span><sup>2</sup> \ifcsname mathcolor\endcsname \endinput \fi
- <span id="page-1-4"></span><sup>3</sup> \ExplSyntaxOn

<sup>4</sup> ⟨@@=mathcolor⟩

\g\_\_mathcolor\_seq We need to keep our own stack of color commands, so we allocate a sequence for that.

<span id="page-1-8"></span><span id="page-1-6"></span><sup>5</sup> \seq\_new:N \g\_\_mathcolor\_seq

<span id="page-1-5"></span>(*End of definition for* \g\_\_mathcolor\_seq*.*)

[\mathcolor](#page-1-0) The document-level command which expects a color (if unnamed then the optional argument is the model) and colors the content of the second argument (like \textcolor, but without spacing problems in math).

```
6 \DeclareDocumentCommand \mathcolor { o m m }
7 {
```
The \mathcolor is only supported in math mode because in text mode it has problems scanning away a space after it, for example. We therefore raise an error if it executes anywhere else. The LAT<sub>E</sub>X  $2_{\varepsilon}$  error command is a bit strangely named, because in the kernel it is only used for math alphabets, but the message it gives is fine.

<span id="page-1-7"></span> $\mod_{if\_math:F \{ \non@alpher f\mathcal{S} \} }$ 

<span id="page-2-0"></span>First real action is to save the current color value on a stack (needed if the command is nested or contains some further color changes with \color inside).

#### <span id="page-2-6"></span>\seq\_gpush:No \g\_\_mathcolor\_seq \current@color

Then we switch to the new color, but we do not want to reset the color after the group (which is done by \color using \aftergroup\reset@color). The best solution here would be if the color packages would provide a command doing just the color switching, but for now we simply undo that part by pushing \use\_none:n which gobbles the \reset@color added by \color with \aftergroup.

<span id="page-2-3"></span>\group\_insert\_after:N \use\_none:n

Switching the color is also slightly suboptimal, because depending on whether or not we have a *\model*} argument, we have to call **\color** with or without the optional argument. But going low-level here is not an option as we need to support different color packages and their internals are not identical.

<span id="page-2-1"></span>11 \IfValueTF {#1} { \color[#1]{#2} } { \color{#2} }

Then comes the math material we want to see colored:

<sup>12</sup> #3

After that we need to reset the color ourselves (without a group that does it for us), i.e., popping the saved color from our stack, but there are some twists to that so we do this in a separate command (which in fact needs to be called several times, so inlining the code wouldn't be possible.

<span id="page-2-4"></span>\\_mathcolor\_scan\_for\_scripts:w <sup>14</sup> }

<span id="page-2-5"></span>(*End of definition for* \mathcolor*. This function is documented on page [2.](#page-1-0)*)

\ mathcolor scan for scripts:w The complication when changing the color back is due to the fact that the \mathcolor may be followed by  $\hat{ }$  or  $\hat{ }$  or the hidden superscript  $\hat{ }$  and its argument may end in a \mathop in which case the sub and superscripts may be attached as \limits instead of after the material. All cases need separate treatment. And we need to watch out for an upcoming & and avoid prematurely triggering the end of an alignment cell.

<span id="page-2-2"></span><sup>15</sup> \cs\_new\_protected:Npn \\_\_mathcolor\_scan\_for\_scripts:w

 $16$  {

We need to look at what follows  $\mathcal{X}$ , and we need to do that ignoring (and dropping) any spaces and \relax as TEX would do in normal math processing (for example before a subscript token). We do this with expansion so that hidden sub or superscripts in macros are still found as long as the macros are expandable.

<span id="page-2-7"></span>17 \peek\_remove\_filler:n <sup>18</sup> {

To avoid problems hitting on & we start with a \group\_align\_safe\_begin:. That has to be ended with \group\_align\_safe\_end: when the danger (aka scanning) is over, which, due to the branching below, happens at four different points, i.e., when the **\mathcolor** is

- 1. followed by a "normal" token;
- 2. followed by a braced sub/superscript;
- 3. followed by an unbraced sub/superscript;
- 4. followed by one of the \limits primitives.

<span id="page-3-2"></span>In each case we have to end the align safe group and we mark the points below in the code for easy reference.

<span id="page-3-3"></span>19 \group\_align\_safe\_begin:

We first parse for  $\operatorname{curl}$  subscript token or  $\operatorname{curl}$  superscript token. After \peek remove filler:n is done, it sets \l peek token equal to the next non-filler token, so we can avoid unnecessary work and just compare that. If either of the tokens is found, call \\_\_mathcolor\_handle\_scripts:Nw:

```
20 \token_case_catcode:NnTF \l_peek_token
21 \qquad \qquad \qquad \qquad22 \c_{mathcal{L}}c_{\texttt{math\_system}} \c_{\texttt{math\_token} \{ }\}24 }
25 \{ \ \}_{\_{}mathcolor_handle_scripts:Nw }
```
<span id="page-3-7"></span>Otherwise we check if it was any of the limit operation primitives. If that is the case, e.g., if we have a situation such as

```
\mathcolor{red}{\int}\limits_1
```
we have to move it directly after the \int to ensure there is no color reset between the operator and the \limits command.

```
26 \qquad \qquad \qquad \qquad27 \token_case_meaning:NnTF \l_peek_token
28 \qquad \qquad \textbf{1}29 \limits { \limits }
30 \nolimits { \nolimits }
31 \displaylimits { \displaylimits }
\frac{32}{ } }
```
<span id="page-3-10"></span><span id="page-3-0"></span>Once that is done, we have to get rid of the token we peeked at and then restart scanning for sub or superscripts. Given that  $\langle$  mathcolor scan for scripts:w expands while scanning the simplest solution is to add \use none:n in front of the peeked at token.

Here we end the align safe group and \\_\_mathcolor\_scan\_for\_scripts:w will start a new one.

```
33 \qquad \qquad \qquad \qquad\gamma 34 \gamma and \gamma and \gamma and \gamma and \gamma are 4
35 \__mathcolor_scan_for_scripts:w \use_none:n
36 }
```
If it was not one of these we look for a ' and if found remove it and replace it by its expansion. The reason we have to do this (and not rely on the earlier peeking to expand for us is the fact that ' is only "math active" and that doesn't expand under \expanded or \expandafter.

```
37 \left\{ \begin{array}{c} \end{array} \right.38 \token_if_eq_meaning:NNTF \l_peek_token '
39 \qquad \qquad \qquad \qquad40 \longrightarrow mathcolor handle scripts:Nw ^
41 \qquad \qquad \qquad \qquad \qquad \qquad \qquad \qquad \qquad \qquad \qquad \qquad \qquad \qquad \qquad \qquad \qquad \qquad \qquad \qquad \qquad \qquad \qquad \qquad \qquad \qquad \qquad \qquad \qquad \qquad \qquad \qquad \qquad \qquad \qquad \qquad \qquad \qquad \qquad 
42 \text{array} \rightarrow \text{array} \text{ } \text{array} \text{ } \text{array}43 }
```
<span id="page-3-5"></span><span id="page-3-1"></span>If it is anything else we finish off which means we reset the color (because we prevented that before to happen automatically after the next group) and pop the color stack setting \current@color.

```
\overline{44} \overline{4}\qquad \qquad \setminus \texttt{group\_align\_safe\_end:} % case 1
46 \reset@color
47 \seq_gpop:NN \g__mathcolor_seq \current@color
48 }
49 }
\sim 50 \sim 3
51 }
52 }
```
<span id="page-4-7"></span>(*End of definition for* \\_\_mathcolor\_scan\_for\_scripts:w*.*)

 $\Box$  mathcolor handle scripts:Nw The tricky part of handling sub and superscripts is that we have to reset color to the one that is on the stack but reset it back to what it was before to allow for cases like

\[ \mathcolor{red}{a+\sum}\_{i=1}^n \]

Here, T<sub>E</sub>X constructs a \vbox stacking subscript, summation sign, and superscript. So technically the superscript comes first and the \sum that should get colored red is the middle.

```
53 \cs_new_protected:Npn \__mathcolor_handle_scripts:Nw #1
54 {
```
The argument is either  $\hat{\ }$  or  $\hat{\ }$ , so we execute it and explicitly open two { groups. We need two because color resets are always done after a group, so the first group is for script material (in case it was just something like \_i) and the second is needed for the color reset to keep it within the super or subscript. If that reset would happen after it then the color  $\simeq$  special would interfere with T<sub>EX</sub> math spacing.

<span id="page-4-3"></span><sup>55</sup> #1 \c\_group\_begin\_token \c\_group\_begin\_token

Now it is time to change the color back to the one on the stack.

```
56 \seq_get:NN \g__mathcolor_seq \current@color
```

```
57 \set@color
```
\set@color adds \aftergroup\reset@color. We now a add bit more so that the code executed after the current (inner) group looks like this:

\reset@color } \@@\_scan\_for\_scripts:w

The  $\setminus$  mathcolor scan for scripts:w then retakes control and initiates parsing for another sub or superscript.

```
58 \group_insert_after:N \c_group_end_token
```
<span id="page-4-6"></span><sup>59</sup> \group\_insert\_after:N \\_\_mathcolor\_scan\_for\_scripts:w

Before we give control to TEX to process the sub or superscript some final adjustment is necessary: if the input was  $\hat{\cdot}$ ...} then we have one { too many, because we already supplied the outer one already. In that case we drop it. Otherwise we have an unbraced single token sub or superscript which means we are missing a closing } at the end and need to account for that: this is done in false branch by **\use** ii i:nn.

After scanning for a brace all scanning is done, so here are the other two points where we have to end the align safe group (in the true and false case).

```
60 \peek_remove_filler:n
61 {
62 \token_if_eq_meaning:NNTF \l_peek_token \c_group_begin_token
\overline{63} \overline{63}
```

```
\gamma align_safe_end: \gamma case 2
65 \peek_catcode_remove:NT \c_group_begin_token { }
 66 }
 67 \qquad \qquad \qquad \qquad \qquad \qquad \qquad \qquad \qquad \qquad \qquad \qquad \qquad \qquad \qquad \qquad \qquad \qquad \qquad \qquad \qquad \qquad \qquad \qquad \qquad \qquad \qquad \qquad \qquad \qquad \qquad \qquad \qquad \qquad \qquad \qquad \qquad 
\verb|exp_after: wN \gtrsim_aif \texttt{group_align_safe\_end: % \texttt{p} \gtrsim_aif \texttt{p} \gtrsim_aif \texttt{p} \gtrsim_a\begin{array}{ll}\n\text{``use_ii_1:nn \c_group\_end\_token}\n\end{array}70 }
\begin{matrix} & & & \\ & & & & \\ & & & & \\ & & & & \\ 72 & & & & \\ \end{matrix} \hspace{.25cm} \hspace{.25cm} \hspace{.25cm} \hspace{.25cm} \hspace{.25cm} \hspace{.25cm} \hspace{.25cm} \hspace{.25cm} \hspace{.25cm}72 }
(End of definition for \__mathcolor_handle_scripts:Nw.)
73 ⟨@@=⟩
74 \ExplSyntaxOff
75 ⟨/code⟩
```
# <span id="page-5-1"></span>**Index**

The italic numbers denote the pages where the corresponding entry is described, numbers underlined point to the definition, all others indicate the places where it is used.

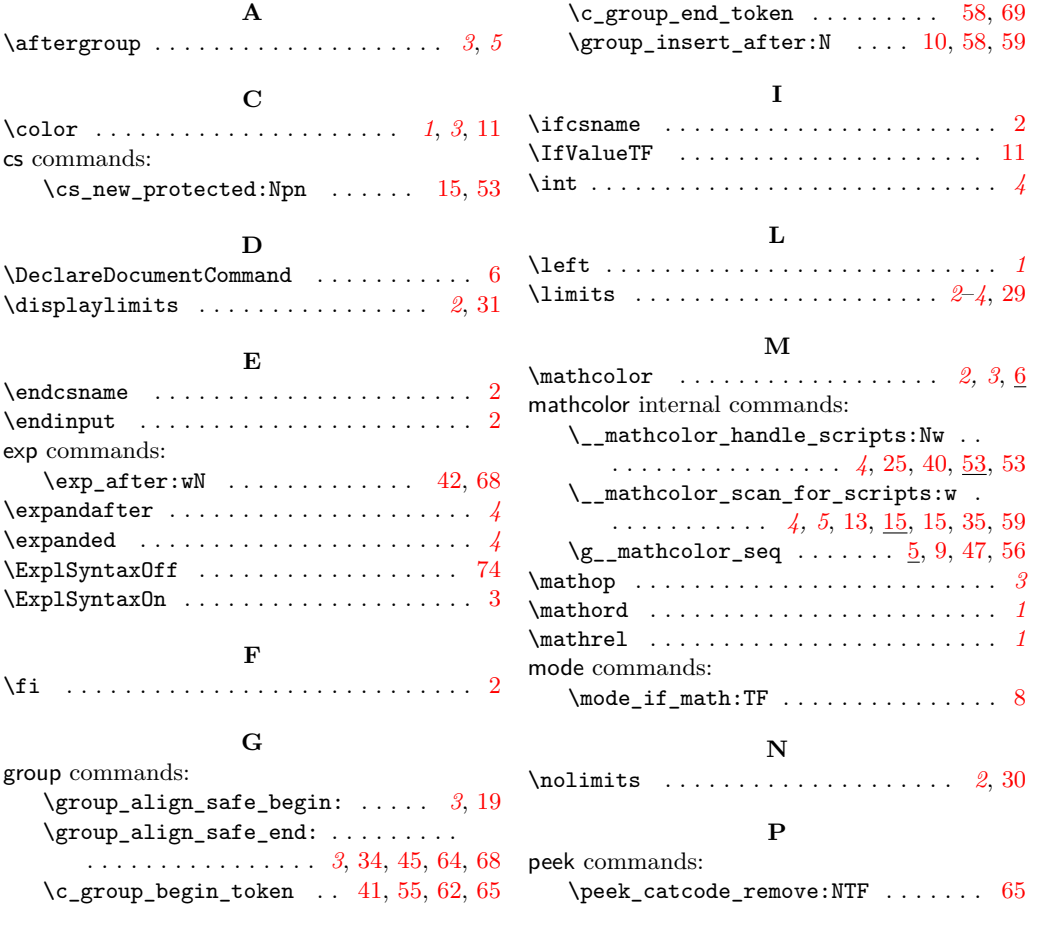

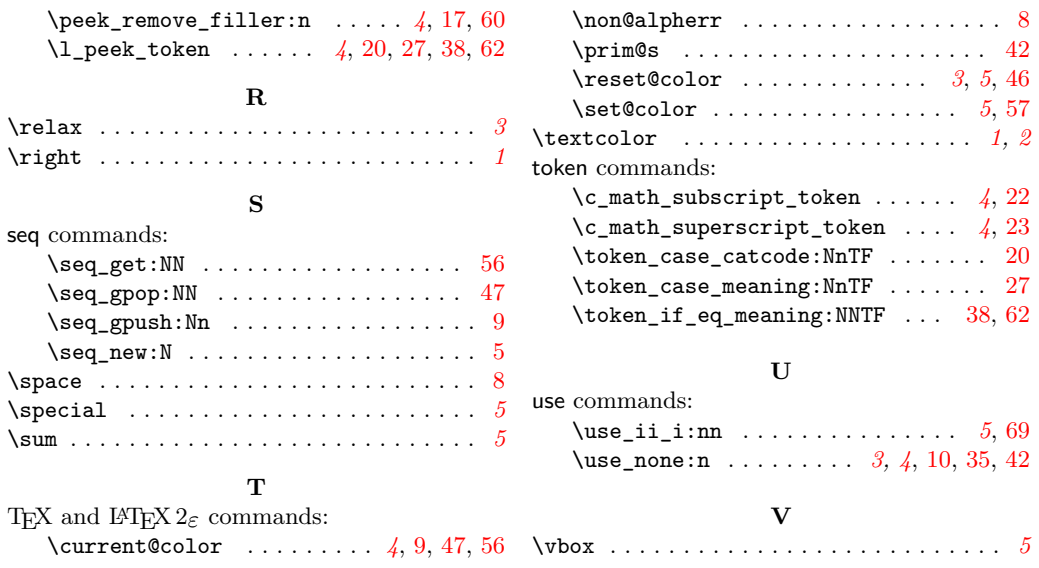